## , tushu007.com

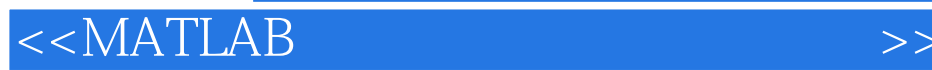

 $<<$ MATLAB $>$ 

- 13 ISBN 9787508387079
- 10 ISBN 7508387074

出版时间:2009-6

页数:227

PDF

更多资源请访问:http://www.tushu007.com

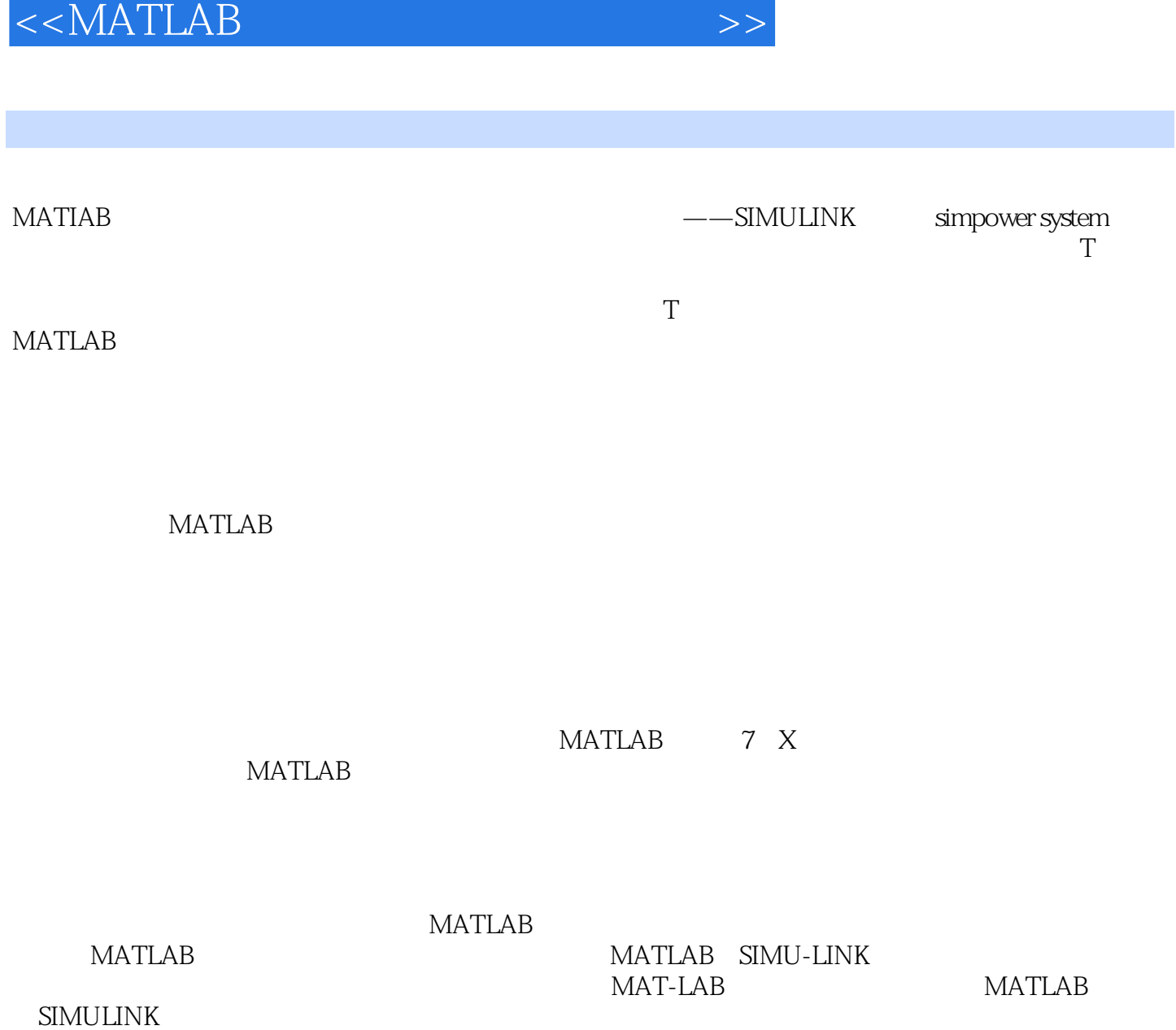

, tushu007.com

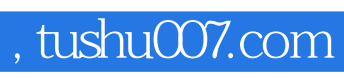

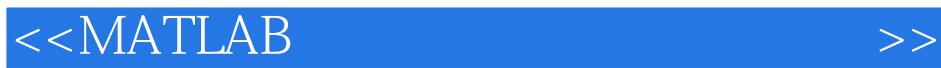

 $9$ **MATLAB** 

 $\alpha$  +  $\alpha$  +  $\alpha$ 

## <<MATLAB在电气工程中的应用实例>>

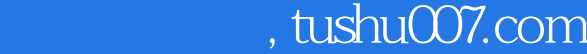

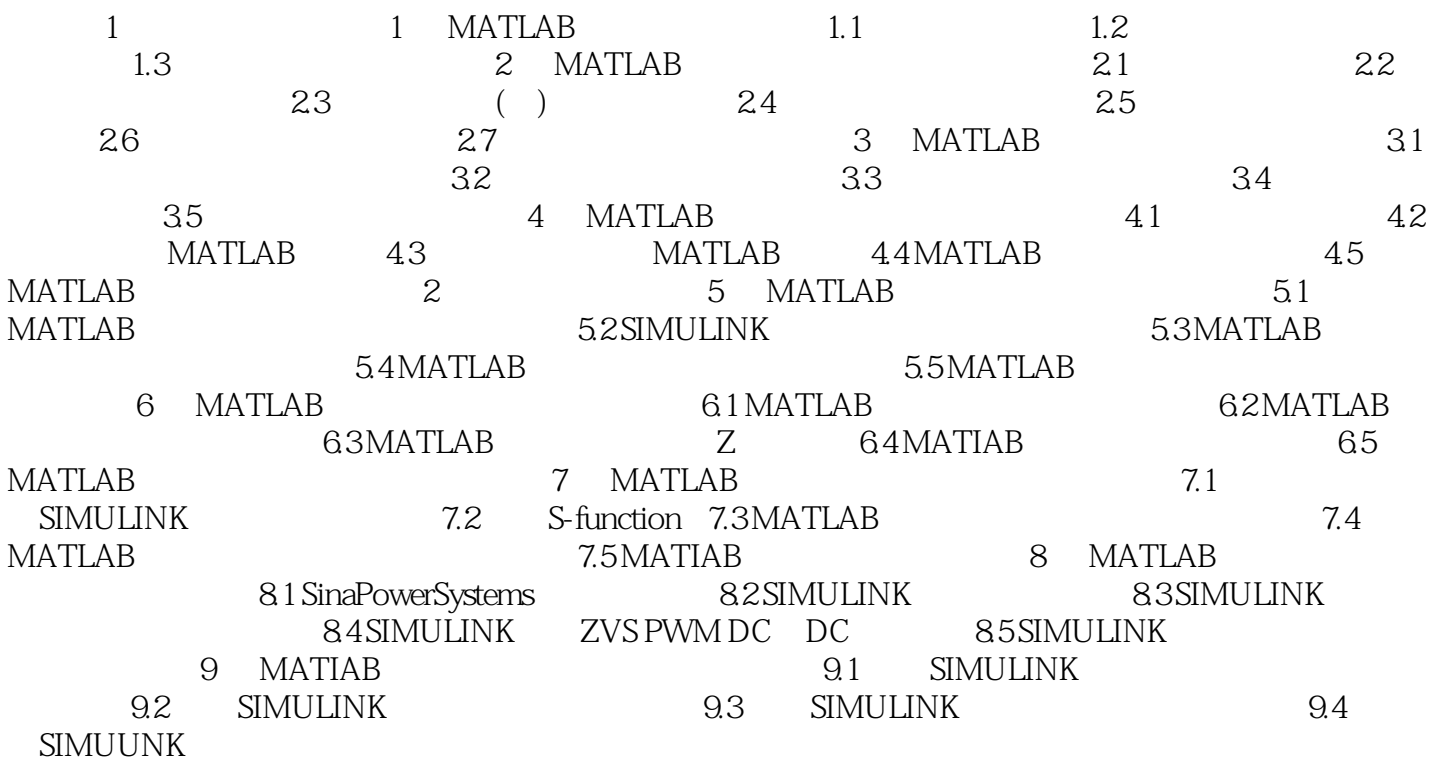

## , tushu007.com

## <<MATLAB在电气工程中的应用实例>>

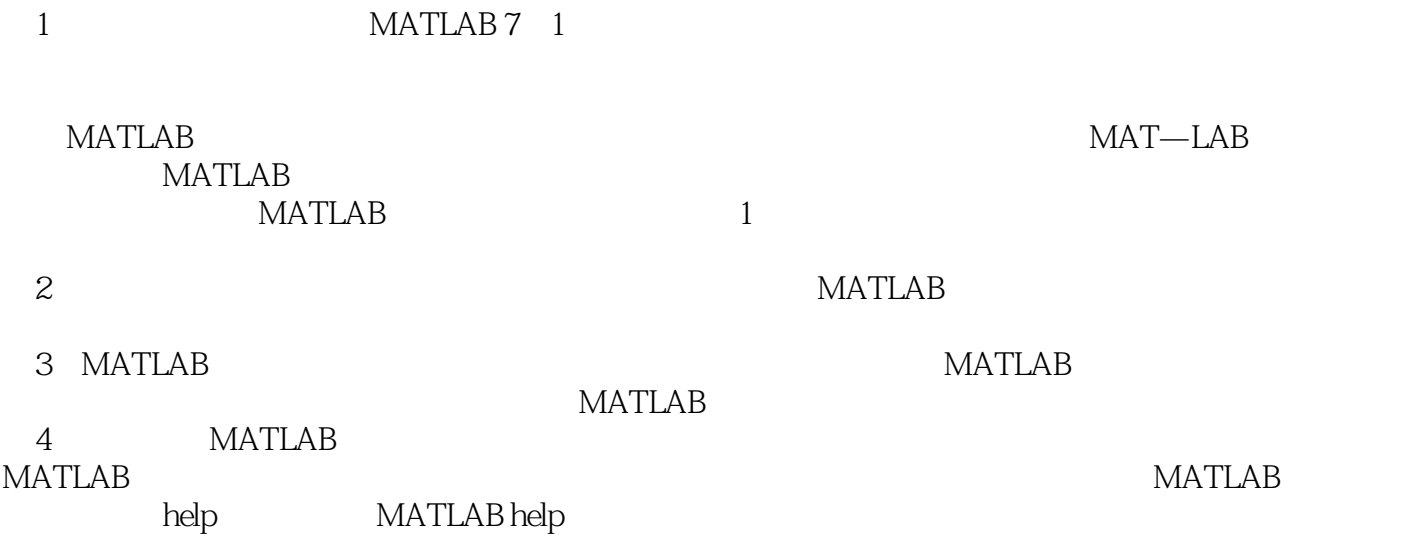

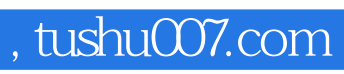

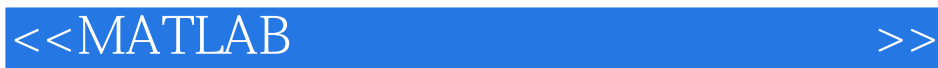

 $\begin{array}{cccc}\text{MATLAB} & & \cdots & \cdots &$ 

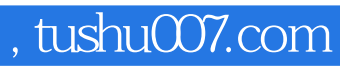

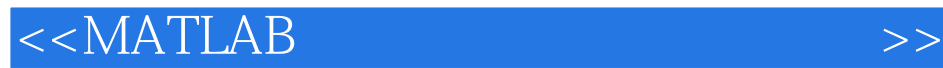

本站所提供下载的PDF图书仅提供预览和简介,请支持正版图书。

更多资源请访问:http://www.tushu007.com